## Jackknife for  $\bar{X}$

> x [1] 53 46 44 58 64 45 40 53 73 40 73 47 63 52 82 > theta.minusi <- numeric(0)  $>$ n $\leftarrow$  length(x)  $>$  for (i in 1:n) { + theta.minusi[i] <- mean(x[-i]) + } > theta.minus <- mean(theta.minusi)  $>$  theta  $\leftarrow$  mean $(x)$ > (n-1)\*(theta.minus-theta)  $[1]$  0 > sqrt((n-1)/n\*sum((theta.minusi-theta.minus)^2)) [1] 3.352137  $>$  sd(x)/sqrt(n) [1] 3.352137 >

## Jackknife for  $\bar{X}_{\alpha}$

- > attach(cereal)
- > theta.minusi <- numeric(0) > n <- length(rating)
- 
- $>$  for (i in 1:n) {<br>+ theta minusi[i] theta.minusi[i] <- mean(rating[-i],trim=.1)
- + }
- > theta.minus <- mean(theta.minusi) # \*NOT\* trimmed
- > theta <- mean(rating,trim=.1)
- > (n-1)\*(theta.minus-theta)
- [1] -0.5778958
- > sqrt((n-1)/n\*sum((theta.minusi-theta.minus)^2)) [1] 1.529543 # compared to SE\_boot = 1.529365 >

75

## Permutation Test of Mice Means

- > trt <- c(16,23,38,94,99,141,197)
- $>$  cntrl  $\leq$  c(10,27,31,40,46,50,52,104,146)
- $>$  surv  $\leftarrow$  c(trt, cntrl)
- > theta.perm <- numeric(2500)
- $>$  for (i in 1:2500) {<br>+ nerm  $\leq$  sample(sup
- + perm <- sample(surv)<br>+ trt perm <- perm [1.7]
- + trt.perm <- perm[1:7]<br>+ cntrl perm <- perm[8:
- cntrl.perm <- perm[8:16]
- + theta.perm[i] <- mean(trt.perm)-mean(cntrl.perm)
- + }
- > hist(theta.perm, main="Permutation Distribution of barX-barY", freq=F)
- > lines(density(theta.perm, bw="sj"))<br>> (theta.observed <- mean(trt)-mean(c)  $(theta.observed \leftarrow mean(trt)-mean(cntr1))$
- 
- [1] 30.63492
- > abline(v=theta.observed, lty=2)
- > sum(abs(theta.perm) > abs(theta.observed)
- [1] 699
- > sum(abs(theta.perm) > abs(theta.observed))/2500

[1] 0.2796 >

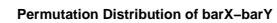

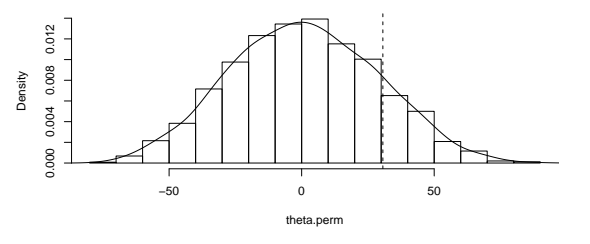

76

## Permutation Test of Paired Shoes

- > theta.observed <- mean(A-B)
- > theta.perm <- numeric(2500)
- $>$  for (i in 1:2500) {<br>+ flin  $\leq$  (rhinom(1)
- $flip \leftarrow (rbinom(10,1,.5)=1)$
- $+$  A.perm  $<-$  A<br> $+$  P.perm  $\leq -$  P.
- $B.perm \leftarrow B$
- + temp <- A.perm[flip]<br>+ A perm[flip] <- B per
- A.perm[flip] <- B.perm[flip]
- + B.perm[flip] <- temp<br>+ theta.perm[i] <- meal
- $\frac{1}{1}$  theta.perm[i] <- mean(A.perm-B.perm)
- + }
- > hist(theta.perm, main="Permutation Distribution of mean(A-B)", freq=F) > lines(density(theta.perm))
- > abline(v=theta.observed, lty=2)
- > sum(abs(theta.perm)>abs(theta.observed))
- [1] 20
- > sum(abs(theta.perm)>abs(theta.observed))/2500
- [1] 0.008

Density

0.0 0.5 1.0 1.5 2.0

 $\frac{6}{5}$  .  $0.5$ 

 $_{\rm 0.0}$ 

 $2.0\,$  $1.5$ 

>

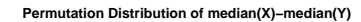

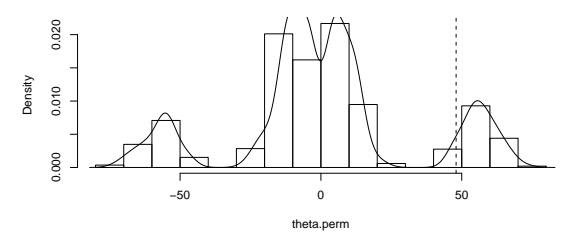

- 
- + perm <- sample(surv)<br>+ trt perm <- perm [1.7] + trt.perm <- perm[1:7]<br>+ cntrl.perm <- perm[8: cntrl.perm <- perm[8:16]

> theta.perm <- numeric(2500)  $>$  for (i in 1:2500) {<br>+ perm  $\leq$ -sample(sup

- + theta.perm[i] <- median(trt.perm)-median(cntrl.perm)
- $+$   $\lambda$

Permutation Test of Mice Medians

- > hist(theta.perm, main="Permutation Distribution of median(X)-median(Y)", freq=F)
- > lines(density(theta.perm))
- > (theta.observed <- median(trt)-median(cntrl))
- [1] 48
- > sum(abs(theta.perm) > abs(theta.observed))
- [1] 620
- > sum(abs(theta.perm) > abs(theta.observed))/2500
- [1] 0.248
- >

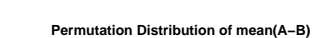

theta.perm